# **18.10.** Supplier instructions for submitting tenders via Excel

As a supplier, you may be invited to participate in a tender managed using mSupply. The client may send you a tender template Excel document in xlsx format, which you are expected to complete and submit for evaluation.

You must use Microsoft Excel to view and edit the tender template. Microsoft Excel 2016 or newer has been tested to work with the tender template xlsx file. Theoretically Microsoft Excel 2007 should be fine, but this has not been tested.

The tender template will look something like this. You can also download a reference template from here:

supplier\_tender\_reference\_template.xlsx

The **yellow** section contains the item that you may bid for. **Do not modify any contents of the yellow section.** 

The **blue** section is where you can enter the price for the items you wish to bid on.

| ⊟ <b>5</b> • ° ·                                                                                      | •     |                                                   |                                                                                                    | SupplierTenderResponseTemp                                                                                                    | late2252022125247283951 | 7800.xlsx - Excel                                         |                     |                   |                                                       | □ - 0                                                                                                    | 5 :    |
|----------------------------------------------------------------------------------------------------|-------|---------------------------------------------------|----------------------------------------------------------------------------------------------------|----------------------------------------------------------------------------------------------------|-------------------------|-----------------------------------------------------------|---------------------|-------------------|-------------------------------------------------------|----------------------------------------------------------------------------------------------------|--------|
| File Home In                                                                                          | sert  | Page Layout                                       | Formulas Data Revie                                                                                              | w View Q Tell me what yo                                                                                                    | u want to do            |                                                           |                     |                   |                                                       | Sign in                                                                                                    | A Shar |
| Paste Victory -<br>Cippoard Copy -<br>Cippoard Cipboard                                               | B     |                                                   |                                                                                                    | Wrap Text 1   Image: Second second secon |                         | Conditional Format as<br>Formatting * Table * S<br>Styles |                     | Insert Delete Fo  | ormat<br>• Clear •                                    | * Arr Part Solo Contraction Solo Contraction Solo Contrac |        |
|                                                                                                    | Χ.    | / fe :                                            | 2022-10-24                                                                                                    |                                                                                                    |                         |                                                           |                     |                   |                                                       |                                                                                                    |        |
| - A                                                                                                   | в     | с                                                 | D                                                                                                    | ε                                                                                                    | F                       | G                                                         | н                   | I I I             | J                                                     | к                                                                                                    |        |
|                                                                                                    |       |                                                   | Universal Pharmaceuticals<br>Company<br>Supplier code :<br>Supplier Name :<br>Supplier ID:<br>Tender ID:         | arbuck<br>Arbuckle databution<br>Asist530558002D428A5450D66F480<br>D2A<br>9100E04A4A53964308217C3E683002E<br>55                                                                                                    |                         |                                                           |                     |                   |                                                       |                                                                                                    |        |
|                                                                                                    |       |                                                   | render to .                                                                                                    | 00                                                                                                    |                         |                                                           | T                   | est Tender        |                                                       |                                                                                                    |        |
|                                                                                                    |       |                                                   | Prefilled by                                                                                                    | mSupply Tender module                                                                                                    |                         |                                                           |                     |                   |                                                       | Mandatory fields                                                                                                    | To     |
| Vienal Line ID<br>21A7C06A60137A44BE58<br>A52233109831<br>PC855BC1048054453FE1<br>ED86203609EDC44E865 |       | hem Code#<br>1 ace/250h<br>2 alb/25i<br>3 bup/25i | Rem Name<br>Acetazolamide 250mg tab<br>Albumin, human integrable sol, 25%<br>Bueivacenine hvdrochtoide 0.25% int | Prequested Number of packs<br>100<br>200<br>250                                                                                                    |                         | 200                                                       | Units<br>Dea<br>Dea | Offered Pack size | Offered price per pack (DAT<br>Delivered at Terminal) | Currence                                                                                                    |        |
|                                                                                                    |       |                                                   |                                                                                                    |                                                                                                    |                         |                                                           |                     |                   |                                                       |                                                                                                    |        |
|                                                                                                    |       |                                                   |                                                                                                    |                                                                                                    |                         |                                                           |                     |                   |                                                       |                                                                                                    |        |
|                                                                                                    |       |                                                   |                                                                                                    |                                                                                                    |                         |                                                           |                     |                   |                                                       |                                                                                                    |        |
| Tende                                                                                                 | muems | Manufa                                            | cturerList CurrencyList                                                                                          | •                                                                                                    |                         | : 4                                                       |                     |                   |                                                       |                                                                                                    |        |

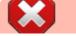

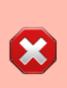

The currency and the manufacturer column should appear as a dropdown list. View currency pop down list If this doesn't work, please make sure you are using Microsoft Excel and that the version supports xlsx file format. Contact the client if you suspect that the xlsx file is wrong.

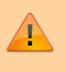

Do not change the cell format. If the cell is set to text or number, then it must be left as it is. Changing the cell to a different format will cause issues later with information potentially being lost.

The Excel file has the header row frozen, allowing you to scroll down the list and enter data while still being able to view the corresponding header.

# The three worksheets

The Excel template contains three worksheets. **Do not modify the name of the worksheets.** 

- TenderItems: Main worksheet containing the tender items.
- **ManufacturerList:** Contains the manufacturers that populate the manufacturer dropdown list in the main worksheet. Do not add to the list of manufacturers manually as this list needs to come from your client.
- **CurrencyList:** Contains the available currencies that populate the currency dropdown list in the main worksheet. Do not add to the list of currencies manually as this list needs to come from your client.

#### Supplier Tender Response file format

A more detailed information regarding the tender template columns and cells is described below.

| Serial<br>number | Column | Field             | Description                                                                       |
|------------------|--------|-------------------|-----------------------------------------------------------------------------------|
| 1                | 1(D)   | Organization name | <b>Pre-filled</b> . Displays the mSupply store's organization, cannot be changed. |
| 2                | 2(D)   | Supplier code     | Pre-filled. Cannot be changed.                                                    |
| 3                | 3(D)   | Supplier Name     | Pre-filled. Cannot be changed.                                                    |
| 4                | 4(D)   | Supplier ID       | Pre-filled. Cannot be changed.                                                    |
| 5                | 5(D)   | Tender ID         | Pre-filled. Cannot be changed.                                                    |

| Serial<br>number | Column | Field                                                    | Description                                                                                                    |
|------------------|--------|----------------------------------------------------------|----------------------------------------------------------------------------------------------------|
| 6                | 10(A)  | Internal Line ID                                         | Pre-filled. Cannot be changed.                                                                                                    |
| 7                | 10(B)  | Line #                                                   | Pre-filled. Cannot be changed.                                                                                                    |
| 8                | 10(C)  | Item Code#                                               | <b>Pre-filled</b> . Fixed by the tender, cannot be changed.                                                                                                    |
| 9                | 10(D)  | Item Name                                                | <b>Pre-filled</b> . Fixed by the tender, cannot be changed.                                                                                                    |
| 10               | 10(E)  | Requested Number of<br>Packs                             | <b>Pre-filled</b> . Cannot be changed. 30 alphanumeric characters.                                                                                                    |
| 11               | 10(F)  | Requested Pack size                                      | Pre-filled. Cannot be changed.                                                                                                    |
| 12               | 10(G)  | Requested Total Qty                                      | Pre-filled Cannot be changed.                                                                                                    |
| 13               | 10(H)  | Units                                                    | <b>Pre-filled</b> . The unit the quantity is measured in e.g. tablet, mL, g, bottle, vial, ampoule                                                                                       |
| 14               | 10(I)  | Offered Pack Size                                        | <b>Mandatory</b> . Number greater than zero (default = 1).<br>The pack size (number of units in one pack) you are<br>offering.                                                           |
| 15               | 10(J)  | Offered Price per Pack<br>[DAT - Deliver at<br>Terminal] | Mandatory. The price you are offering for each pack.                                                                                                    |
| 16               | 10(K)  | Currency                                                 | <b>Mandatory</b> . The currency of the quoted price.<br>Choose the required currency from the dropdown list.<br>If the currency does not exist, enter the new currency<br>here manually. |
| 17               | 10(L)  | Expiry Date                                              | <b>Mandatory</b> . Expiry date of the quoted product, which can be a specific date or an expiry from delivery (e.g. 12 months). This field can be plain text.                            |
| 18               | 10(M)  | Delivery Time                                            | <b>Mandatory</b> . Estimated time between the goods leaving the supplier's premises and delivery to the customer (.e.g. 5 months).                                                       |
| 19               | 10(N)  | Supplier Item Code                                       | Optional. Your supplier item code, if any.                                                                                                    |
| 20               | 10(0)  | Manufacture Name                                         | <b>Optional</b> . Choose the required manufacturer from the dropdown list.<br>If the currency does not exist, enter the new manufacturer here manually.                                  |
| 21               | 10(P)  | Comments                                                 | <b>Optional</b> . Enter any comments that should be considered in the evaluation process (e.g. brand provided, quote only applicable if all needle sizes are awarded etc.).              |

## Currency

This specifies the currency for your quote, which is set for each item. Select an available currency from the dropdown list.

|         | To be<br>Mandatory fields | completed   |
|---------|---------------------------|-------------|
|         |                           |             |
| ck [DAT |                           |             |
| al]     | Currencu                  | Expiry Date |
|         |                           |             |
|         |                           | <b>T</b>    |
|         | NPB                       |             |
|         | USD                       |             |
|         | AUS                       |             |
|         | INB                       |             |
|         |                           |             |
|         |                           |             |

If the required currency is missing, it means the client has never handled this currency in mSupply before. You may enter the new currency in this column using the appropriate three letter abbreviation from this link:Currency Abbreviation.

|    | Mandatory fields                           | oompleted b    | y supplier     |                      | Non mandato |
|----|--------------------------------------------|----------------|----------------|----------------------|-------------|
| .т | Currence                                   | Expiry Date    | Delivery time  | Supplier item code   | Manufact    |
|    | New Currency<br>You are using<br>Continue? | a new currence | y, Are you sur | e you want to contin | ×<br>ue?    |
|    | Yes                                        | No             | Cancel         | Help                 |             |

The example above shows Canadian Dollars (CAD) is being quoted for this item. Excel will alert you that this is a new currency. Click OK to continue with the new currency.

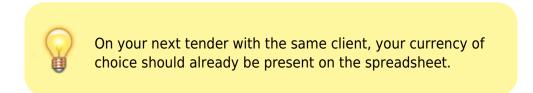

#### Manufacturer

This specifies the manufacturer for your quoted item. Select an available manufacturer from the dropdown list. Typing the first few letters will show a list of matching manufacturers.

2025/09/16 05:57

5/6

| Comments |
|----------|
| -        |
|          |
|          |
|          |

If the required manufacturer is missing, it means the client has never recorded goods from this manufacturer in mSupply before. You may enter the new manufacturer in this column. Excel will alert you that this is a new manufacturer. Click OK to continue with the new manufacturer.

|               | N                  | on mandatory fields        |                     |            |
|---------------|--------------------|----------------------------|---------------------|------------|
| Delivery time | Supplier item code | Manufacturer Name          | Comments            |            |
|               |                    | nev manufacturer           | <b>v</b>            |            |
|               |                    |                            |                     |            |
| New           | Manufacturer       |                            |                     | ×          |
|               | · · · ·            | a new Manufacturer, Are yo | ou sure you want to | continue ? |
| _ 4           | Continue?          |                            |                     |            |

On your next tender with the same client, the newly added manufacturer should already be present on the spreadsheet.

## **Entry rules**

• Leave the row empty / unfilled if you choose not to bid for the item.

|                                     |                           |                     |                     |       | The second second second second second second second second second second second second second second second se |                             |          |              |                 |                    |                 |
|-------------------------------------|---------------------------|---------------------|---------------------|-------|----------------------------------------------------------------------------------------------------|-----------------------------|----------|--------------|-----------------|--------------------|-----------------|
|                                     |                           |                     |                     |       |                                                                                                    |                             |          |              |                 |                    |                 |
| Destilled by                        | mSupply Tender module     |                     |                     |       |                                                                                                    |                             | To be    | completed by | supplier        |                    |                 |
| Freinied by indepty Ferice indexe   |                           |                     |                     |       |                                                                                                    | Mandatory fields            |          |              | Non mandatory I |                    |                 |
|                                     |                           |                     |                     |       |                                                                                                    | Offered price per pack [DAT |          |              |                 |                    |                 |
| item Name                           | Requested Number of packs | Requested Pack size | Requested Total Qts | Unit  | Offered Pack size                                                                                               | Delivered at Terminal]      | Currence | Espiry Date  | Delivers time   | Supplier item code | Manufacturer    |
| Acetazolamide 250mg tab             | 10                        | 10                  | 10                  | 00 ea |                                                                                                    | , ,                         | USD      | 20 May, 2022 | 3 month         | TS1234             | nev manufat     |
| Albumin, human injectable sol, 25%  | 200                       | 10                  | 20                  | 00 ea |                                                                                                    |                             |          |              | o monori        |                    |                 |
| Bupivacaine hydrochloride 0.25% inj | 250                       | 5                   | 12                  | 50 ea |                                                                                                    | 4                           | USD      | 05-06-2022   | 15 days         | BBSR               | Aatis Paoifio ( |
|                                     |                           |                     |                     | -     |                                                                                                    |                             |          |              |                 |                    |                 |
|                                     | 1                         |                     |                     |       |                                                                                                    |                             |          |              |                 |                    |                 |

• Multiple bids for the same item is allowed by copying and pasting the entire row. The "Internal Line ID" must be part of the copy as it is very important.

|                                      |        |            |                                     |                           |                     |                     | le    | st lender         |                                                       | - |
|--------------------------------------|--------|------------|-------------------------------------|---------------------------|---------------------|---------------------|-------|-------------------|-------------------------------------------------------|---|
|                                      |        |            | Prefilled by                        | mSupply Tender module     |                     |                     |       |                   |                                                       | м |
| Internal Line ID                     | Line # | Item Code# | Item Name                           | Requested Number of packs | Requested Pack size | Requested Total Qty | Units | Offered Pack size | Offered price per pack [DAT<br>Delivered at Terminal] | Т |
| 21A7C06A60137A44BE58<br>A52233109B91 |        | 1 ace250t  | Acetazolamide 250mg tab             | 100                       | 10                  | 1000                |       |                   |                                                       |   |
| C6E5BC1848D54459FE13                 |        | 2 alb25i   | Albumin, human injectable sol, 25%  | 200                       |                     | 2000                |       |                   |                                                       | t |
| 0BB203609EDDA4EB850                  |        | 5 bup25i   | Bupivacaine hydrochloride 0.25% inj | 250                       |                     | 1250                |       |                   |                                                       | Т |
| 0BB203609EDDA4EB850                  |        | 4 bup25i   | Bupivacaine hydrochloride 0.25% inj | 250                       | 5                   | 1250                |       |                   |                                                       |   |
| EOBB203609EDDA4EB850                 |        | 3 bup25i   | Bupivacaine hydrochloride 0.25% inj | 250                       | 5                   | 1250                | ea    |                   |                                                       | ÷ |
|                                      |        |            |                                     |                           |                     |                     |       |                   |                                                       | Ŧ |
|                                      |        |            |                                     | 1                         |                     |                     |       |                   |                                                       | t |

• Line number is not important and doesn't need to be in any order.

|        |            | Prefilled by                        |
|--------|------------|-------------------------------------|
| Line # | Item Code# | Item Name                           |
| 1      | ace250t    | Acetazolamide 250mg tab             |
|        | alb25i     | Albumin, human injectable sol, 25%  |
| 5      | bup25i     | Bupivacaine hydrochloride 0.25% inj |
| 4      | bup25i     | Bupivacaine hydrochloride 0.25% inj |
| 3      | bup25i     | Bupivacaine hydrochloride 0.25% inj |
|        |            |                                     |
|        |            |                                     |

#### **Tender Submission**

Enter your bid, save it and email the xlsx file to the client as guided.

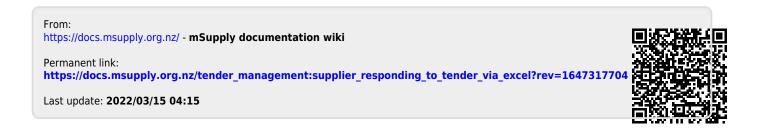